# **МИНИСТЕРСТВО ОБРАЗОВАНИЯ И НАУКИ РОССИЙСКОЙ ФЕДЕРАЦИИ**

# **Федеральное государственное бюджетное образовательное учреждение высшего образования**

«ТОМСКИЙ ГОСУДАРСТВЕННЫЙ УНИВЕРСИТЕТ СИСТЕМ

УПРАВЛЕНИЯ И РАДИОЭЛЕКТРОНИКИ»

(ТУСУР)

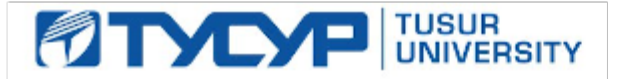

# УТВЕРЖДАЮ

Директор департамента образования

Документ подписан электронной подписью Сертификат: 1сбсfa0a-52a6-4f49-aef0-5584d3fd4820<br>Владелец: Троян Павел Ефимович Действителен: с 19.01.2016 по 16.09.2019

# РАБОЧАЯ ПРОГРАММА ДИСЦИПЛИНЫ

## **Методы оптимизации**

Уровень образования: **высшее образование - бакалавриат**

Направление подготовки / специальность: **09.03.01 Информатика и вычислительная техника** Направленность (профиль) / специализация: **Программное обеспечение средств вычислительной техники и автоматизированных систем**

Форма обучения: **заочная (в том числе с применением дистанционных образовательных технологий)**

Факультет: **ФДО, Факультет дистанционного обучения**

Кафедра: **АСУ, Кафедра автоматизированных систем управления**

Курс: **3**

Семестр: **5**

Учебный план набора 2018 года

## Распределение рабочего времени

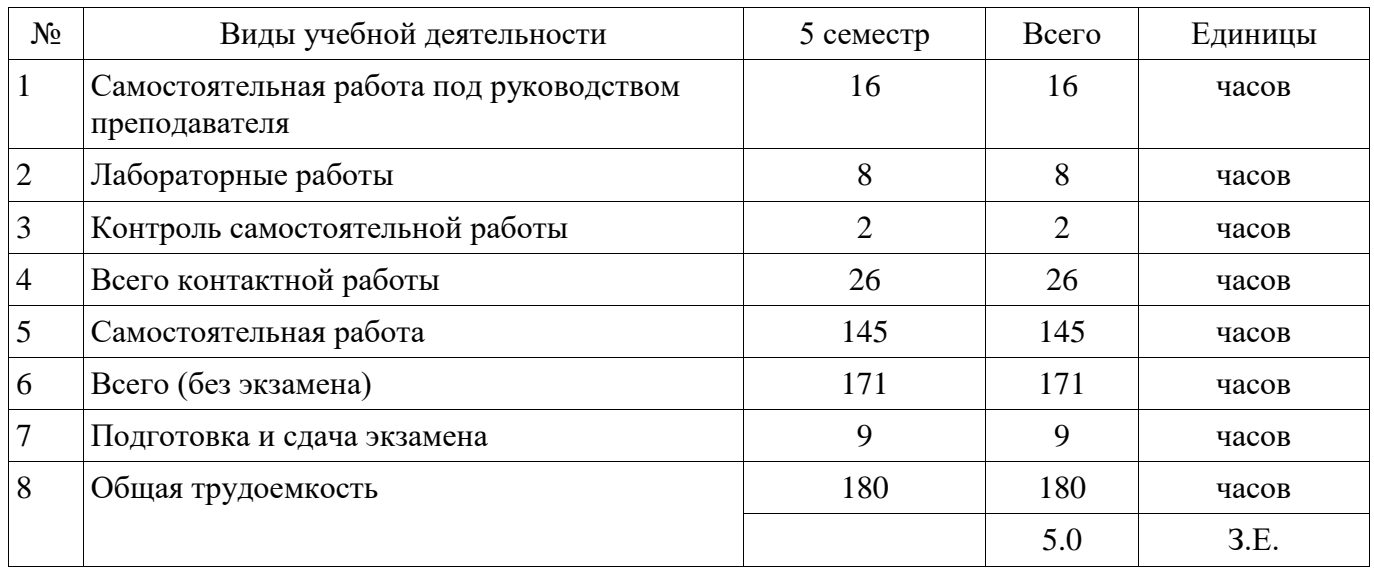

Контрольные работы: 5 семестр - 1 Экзамен: 5 семестр

Томск 2018

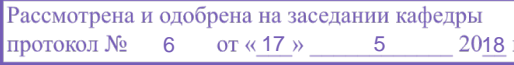

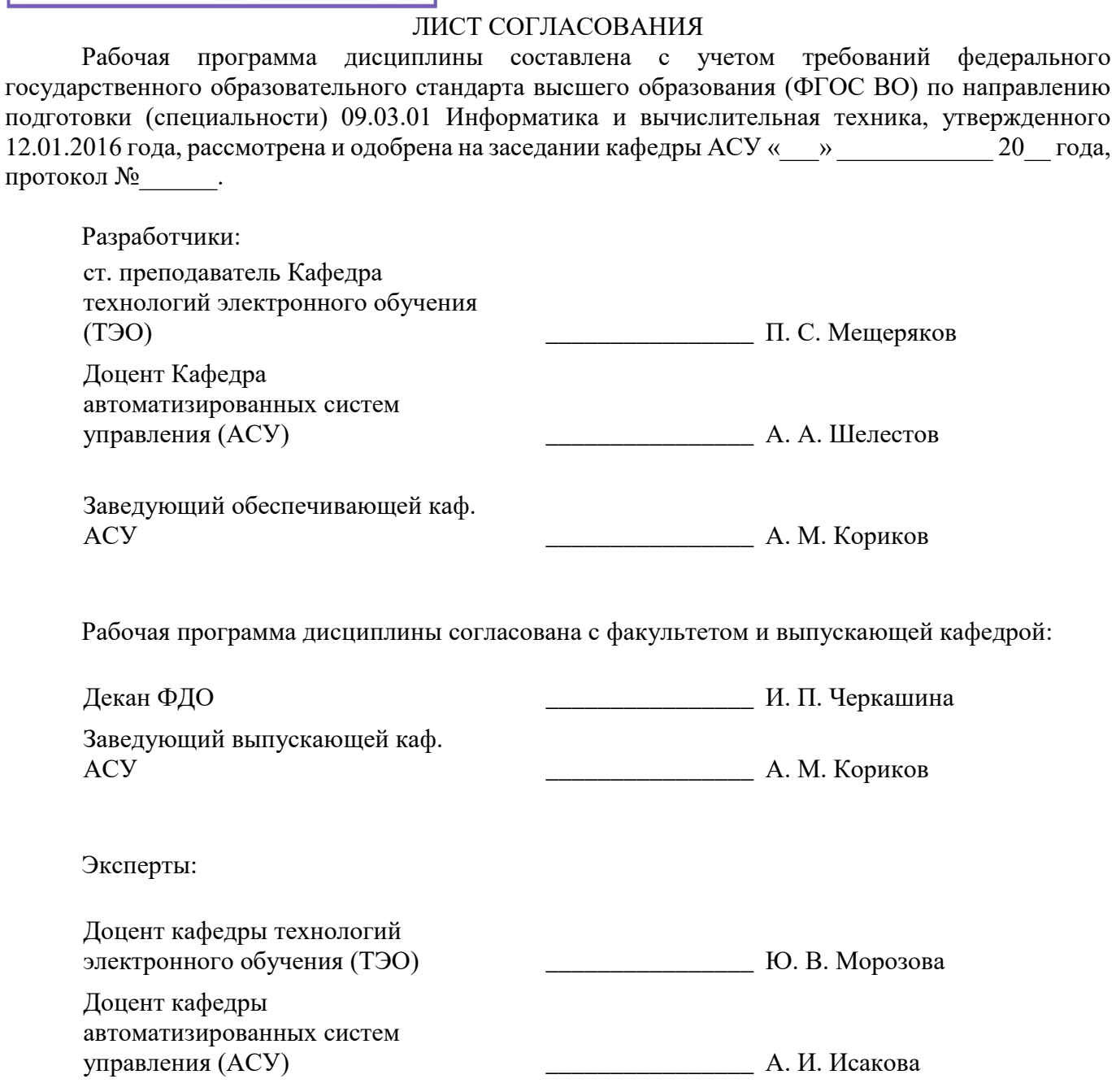

#### 1. Цели и задачи дисциплины

#### 1.1. Цели дисциплины

овладение студентами основных подходов к решению оптимизационных задач, включая: методы безусловной оптимизации функций одной переменной и функций многих переменных; методы решения нелинейных задач условной оптимизации; модели и методы линейного и нелинейного программирования

#### 1.2. Задачи дисциплины

- изучение общих принципов построения оптимизационных моделей прикладных задач и методов их решения.

#### 2. Место дисциплины в структуре ОПОП

Дисциплина «Методы оптимизации» (Б1.В.ДВ.1.1) относится к блоку 1 (вариативная часть). Предшествующими дисциплинами, формирующими начальные знания, являются: Вычислительная математика, Дискретная математика, Информатика, Математика, Математическая логика и теория алгоритмов, Программирование.

Последующими дисциплинами являются: Практика по получению профессиональных умений и опыта профессиональной деятельности.

## 3. Требования к результатам освоения дисциплины

Процесс изучения лисциплины направлен на формирование следующих компетенций:

ОПК-5 способностью решать стандартные задачи профессиональной деятельности на основе информационной и библиографической культуры с применением информационнокоммуникационных технологий и с учетом основных требований информационной безопасности;

- ПК-3 способностью обосновывать принимаемые проектные решения, осуществлять постановку и выполнять эксперименты по проверке их корректности и эффективности;

В результате изучения дисциплины обучающийся должен:

знать основные идеи и алгоритмы оптимизации; методы поиска экстремума функций одной и многих переменных; модели и методы линейного программирования; методы нелинейного программирования для задач с ограничениями.

уметь разрабатывать модели и алгоритмы задач, с использованием методов оптимизации; разрабатывать программы, реализующие численные методы оптимизации на ЭВМ.

владеть навыками применения базового инструментария методов оптимизации для решения при-кладных задач; методикой построения, анализа и применения моделей оптимизации в профессиональной деятельности.

#### 4. Объем дисциплины и виды учебной работы

Общая трудоемкость лисциплины составляет 5.0 зачетных единицы и представлена в таблине 4.1.

Таблина 4.1 - Трулоемкость лисниплины

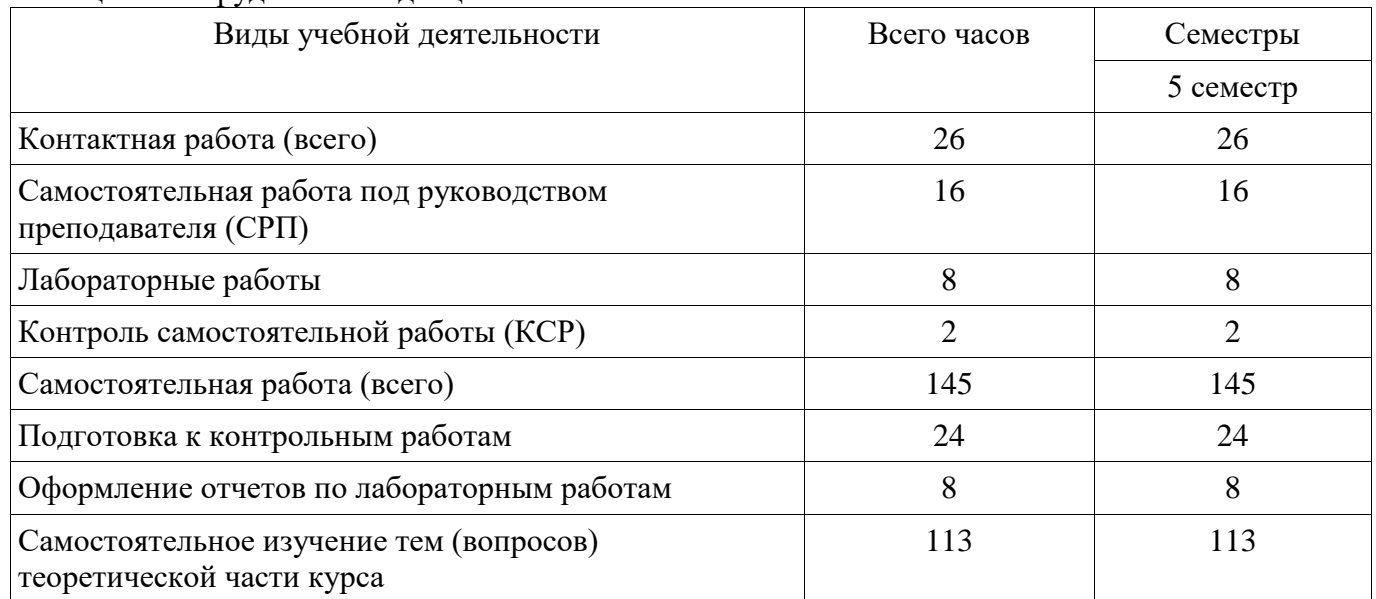

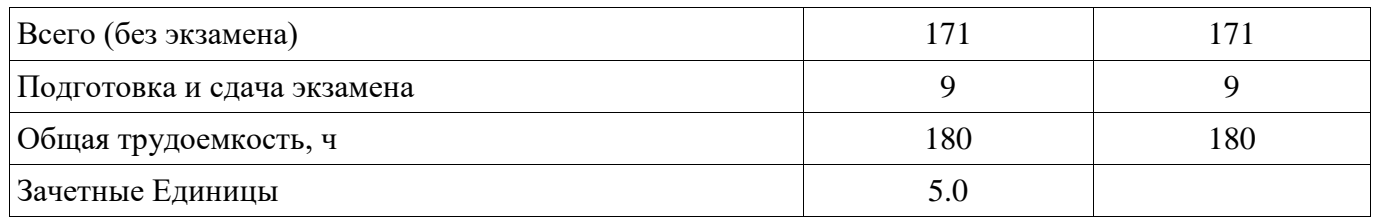

### **5. Содержание дисциплины**

# **5.1. Разделы дисциплины и виды занятий**  Разделы дисциплины и виды занятий приведены в таблице 5.1.

Таблица 5.1 – Разделы дисциплины и виды занятий  $\overline{\phantom{a}}$ 

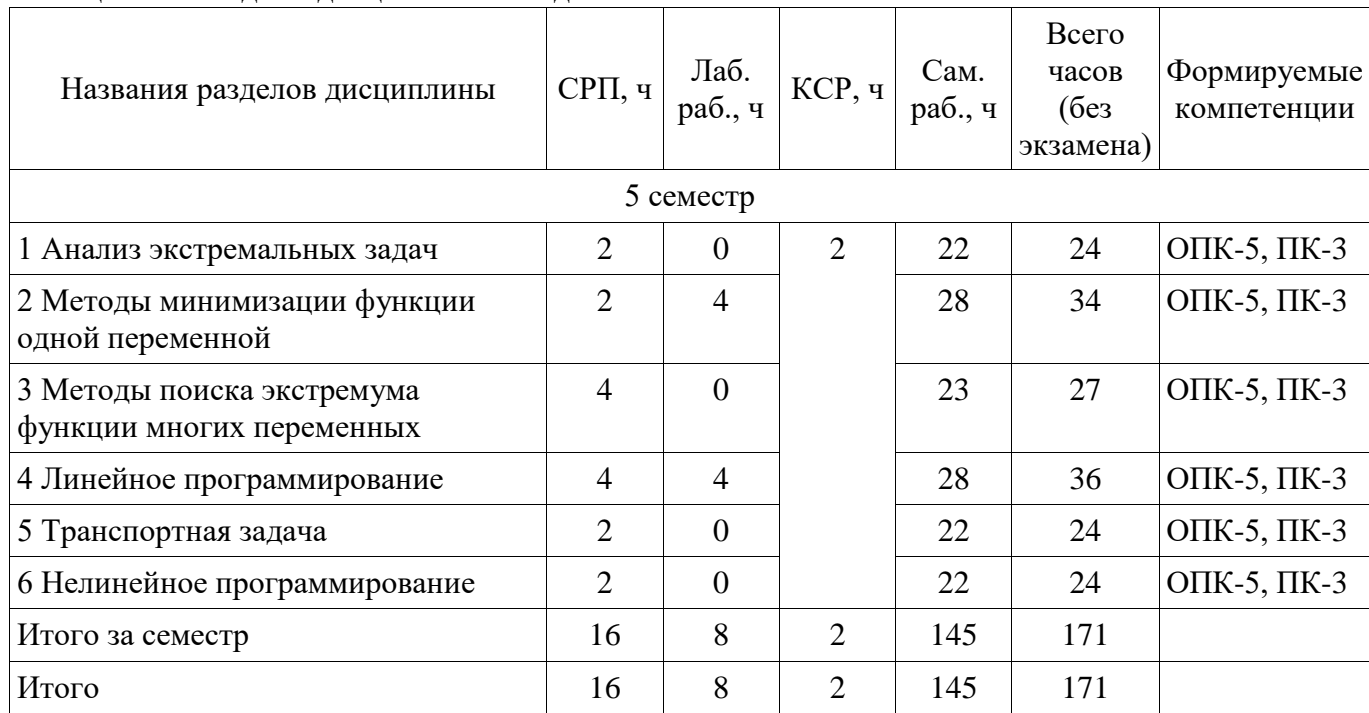

# **5.2. Содержание разделов дисциплины (самостоятельная работа под руководством преподавателя)**

Содержание разделов дисциплин (самостоятельная работа под руководством преподавателя) приведено в таблице 5.2.

Таблица 5.2 – Содержание разделов дисциплин (самостоятельная работа под руководством преподавателя)

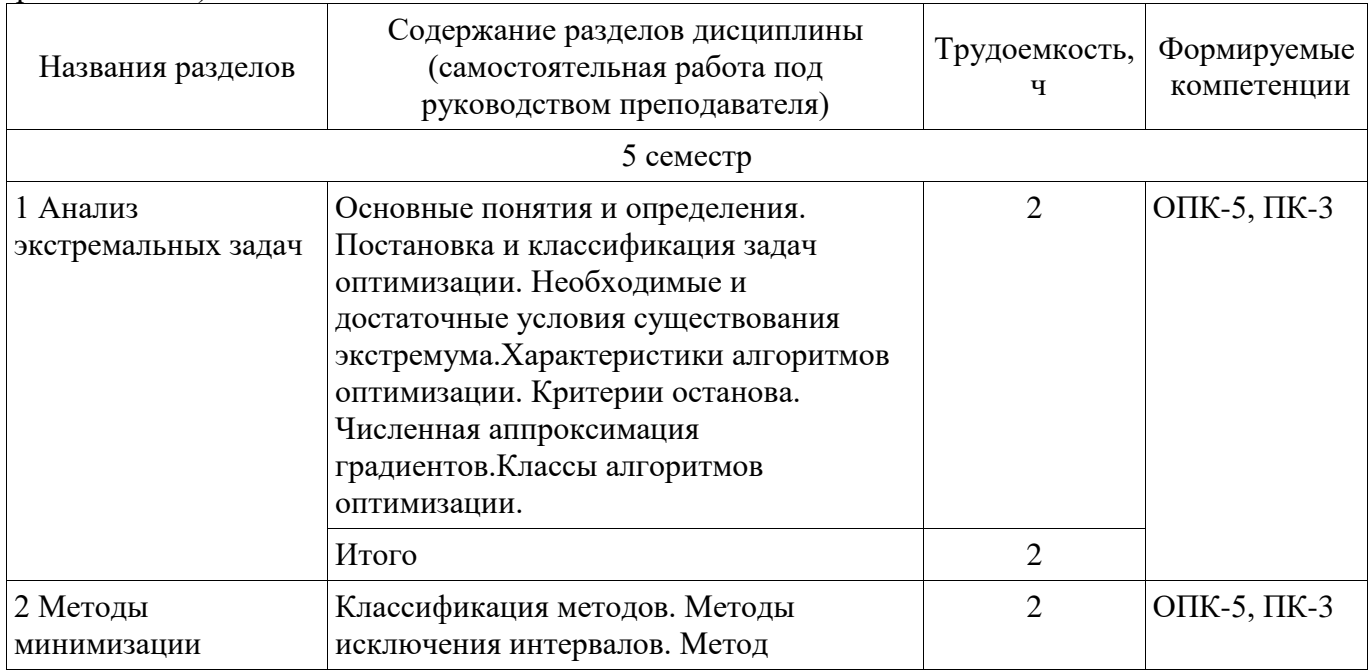

 $\overline{\phantom{a}}$ 

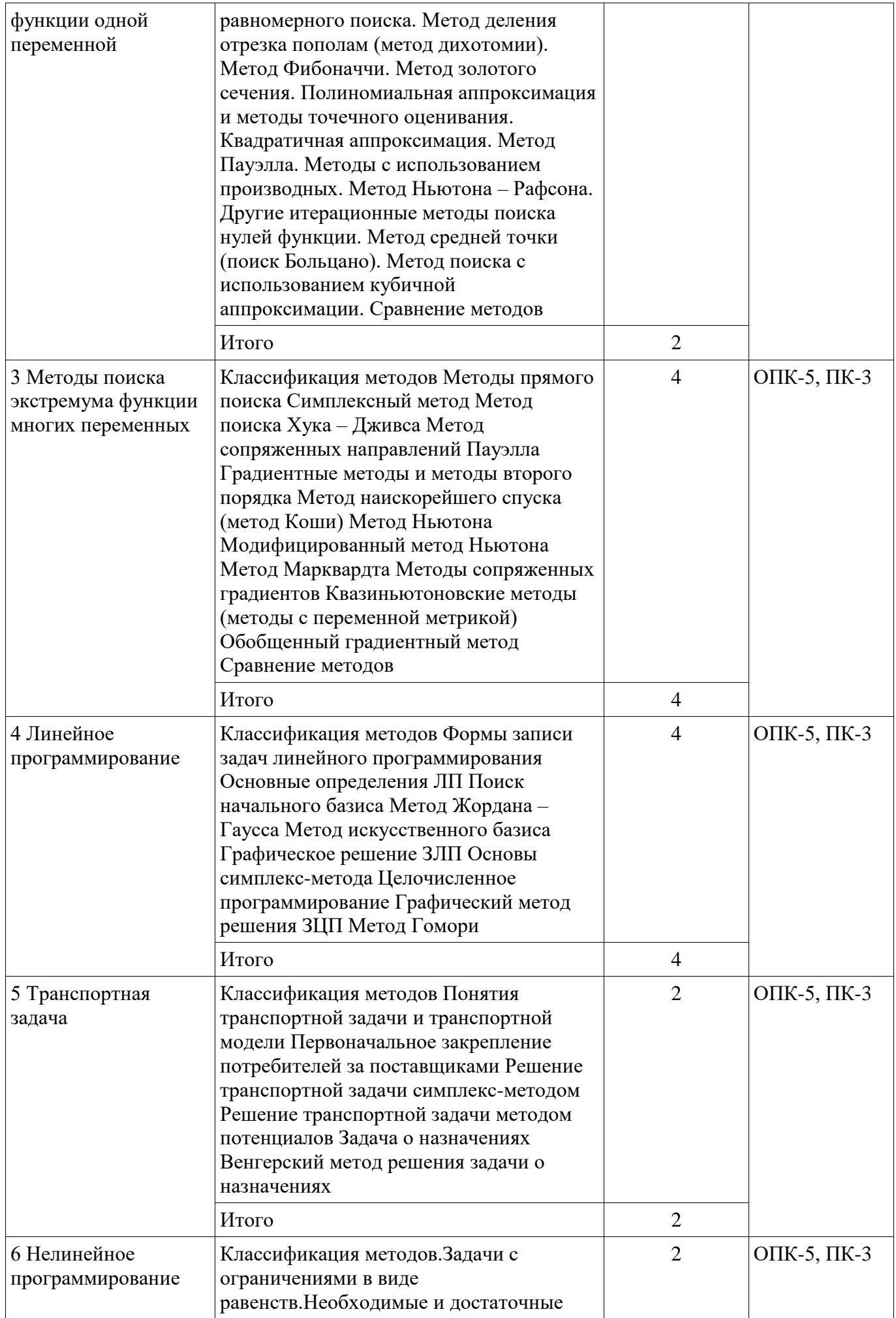

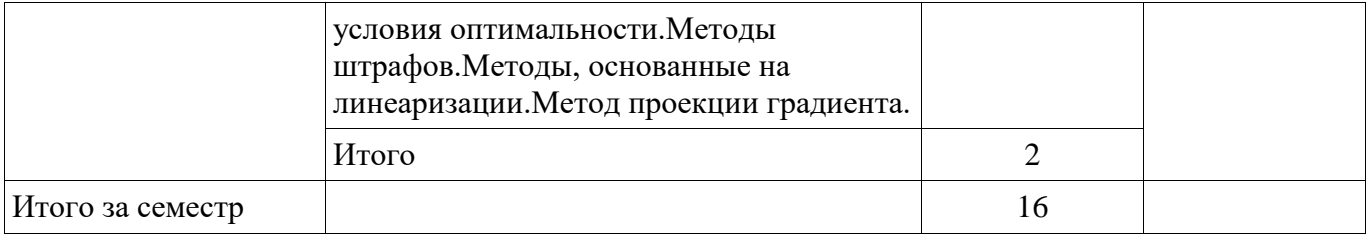

## **5.3. Разделы дисциплины и междисциплинарные связи с обеспечивающими (предыдущими) и обеспечиваемыми (последующими) дисциплинами**

Разделы дисциплины и междисциплинарные связи с обеспечивающими (предыдущими) и обеспечиваемыми (последующими) дисциплинами представлены в таблице 5.3. Таблица 5.3 – Разделы дисциплины и междисциплинарные связи

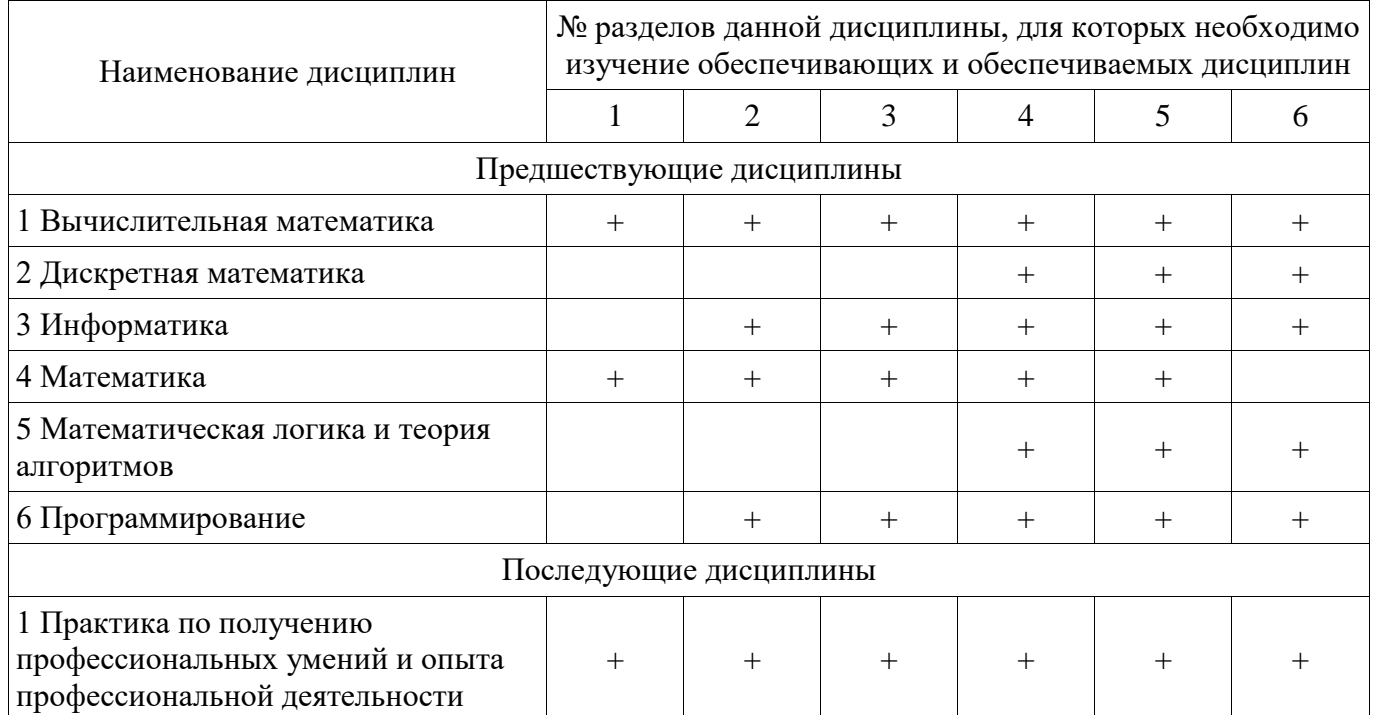

# **5.4. Соответствие компетенций, формируемых при изучении дисциплины, и видов занятий**

Соответствие компетенций, формируемых при изучении дисциплины, и видов занятий представлено в таблице 5.4.

Таблица 5.4 – Соответствие компетенций, формируемых при изучении дисциплины, и видов занятий

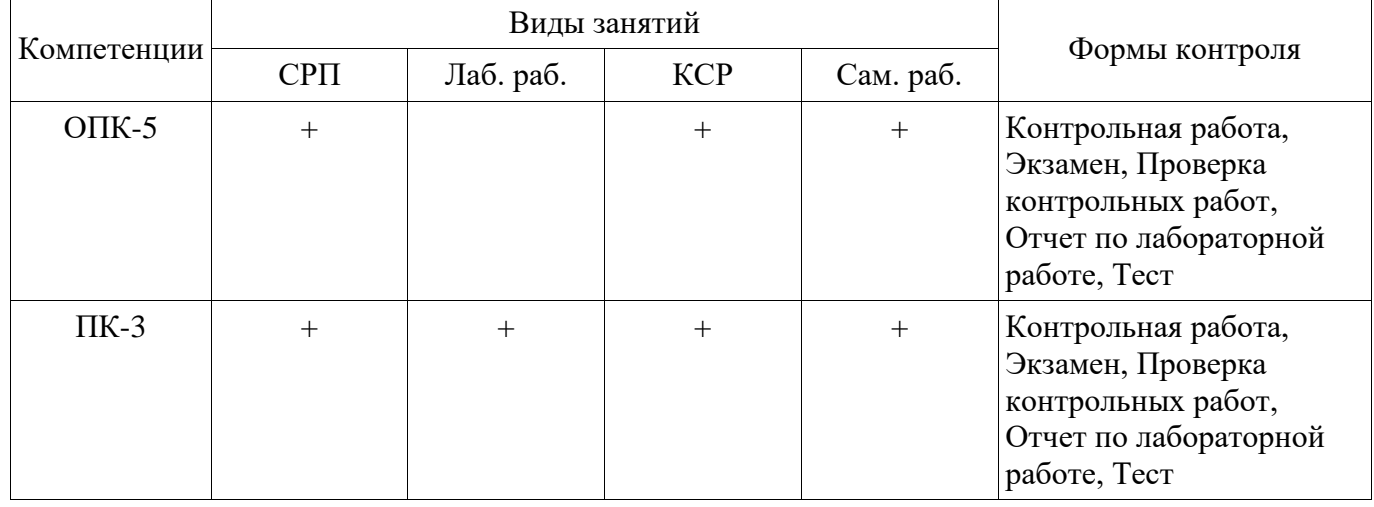

### **6. Интерактивные методы и формы организации обучения**  Не предусмотрено РУП.

# **7. Лабораторные работы**

Наименование лабораторных работ приведено в таблице 7.1. Таблица 7.1 – Наименование лабораторных работ

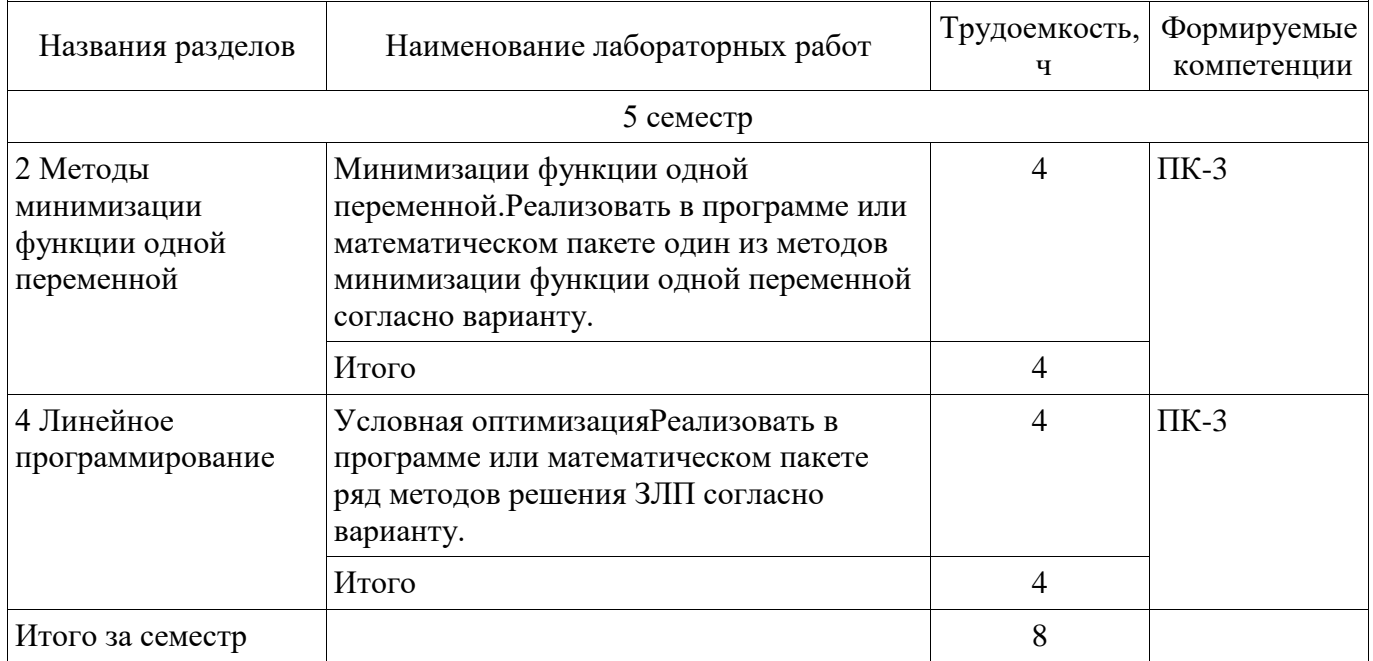

# **8. Контроль самостоятельной работы**

Виды контроля самостоятельной работы приведены в таблице 8.1. Таблица 8.1 – Виды контроля самостоятельной работы

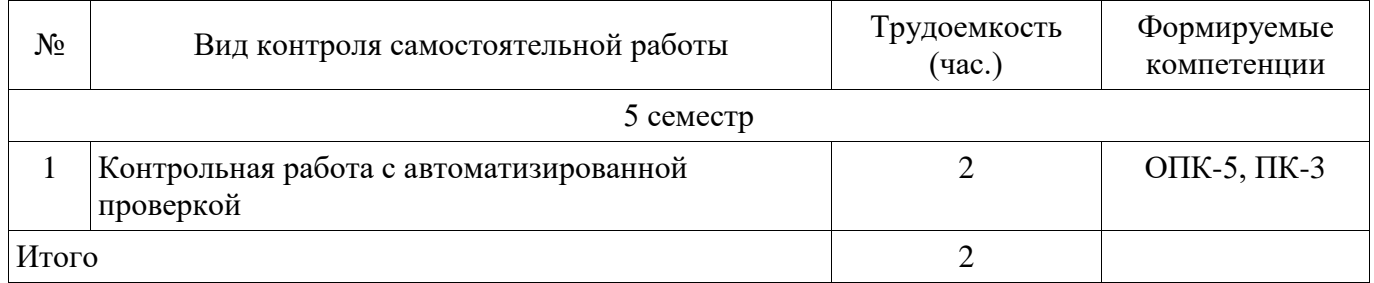

# **9. Самостоятельная работа**

Виды самостоятельной работы, трудоемкость и формируемые компетенции представлены в таблине 9.1.

Таблица 9.1 – Виды самостоятельной работы, трудоемкость и формируемые компетенции

| Названия разделов                                      | Виды самостоятельной<br>работы                                             | Трудоемкость,<br>ч | Формируемые<br>компетенции | Формы контроля                                                   |
|--------------------------------------------------------|----------------------------------------------------------------------------|--------------------|----------------------------|------------------------------------------------------------------|
| 5 семестр                                              |                                                                            |                    |                            |                                                                  |
| 1 Анализ<br>экстремальных<br>задач                     | Самостоятельное<br>изучение тем (вопросов)<br>теоретической части<br>курса | 18                 | $O\Pi K-5$ , $\Pi K-3$     | Контрольная<br>работа, Тест,<br>Экзамен                          |
|                                                        | Подготовка к<br>контрольным работам                                        | 4                  |                            |                                                                  |
|                                                        | Итого                                                                      | 22                 |                            |                                                                  |
| 2 Методы<br>минимизации<br>функции одной<br>переменной | Самостоятельное<br>изучение тем (вопросов)<br>теоретической части<br>курса | 20                 | $OIIK-5$ , $IIK-3$         | Контрольная<br>работа, Отчет по<br>лабораторной<br>работе, Тест, |
|                                                        | Оформление отчетов по                                                      | 4                  |                            | Экзамен                                                          |

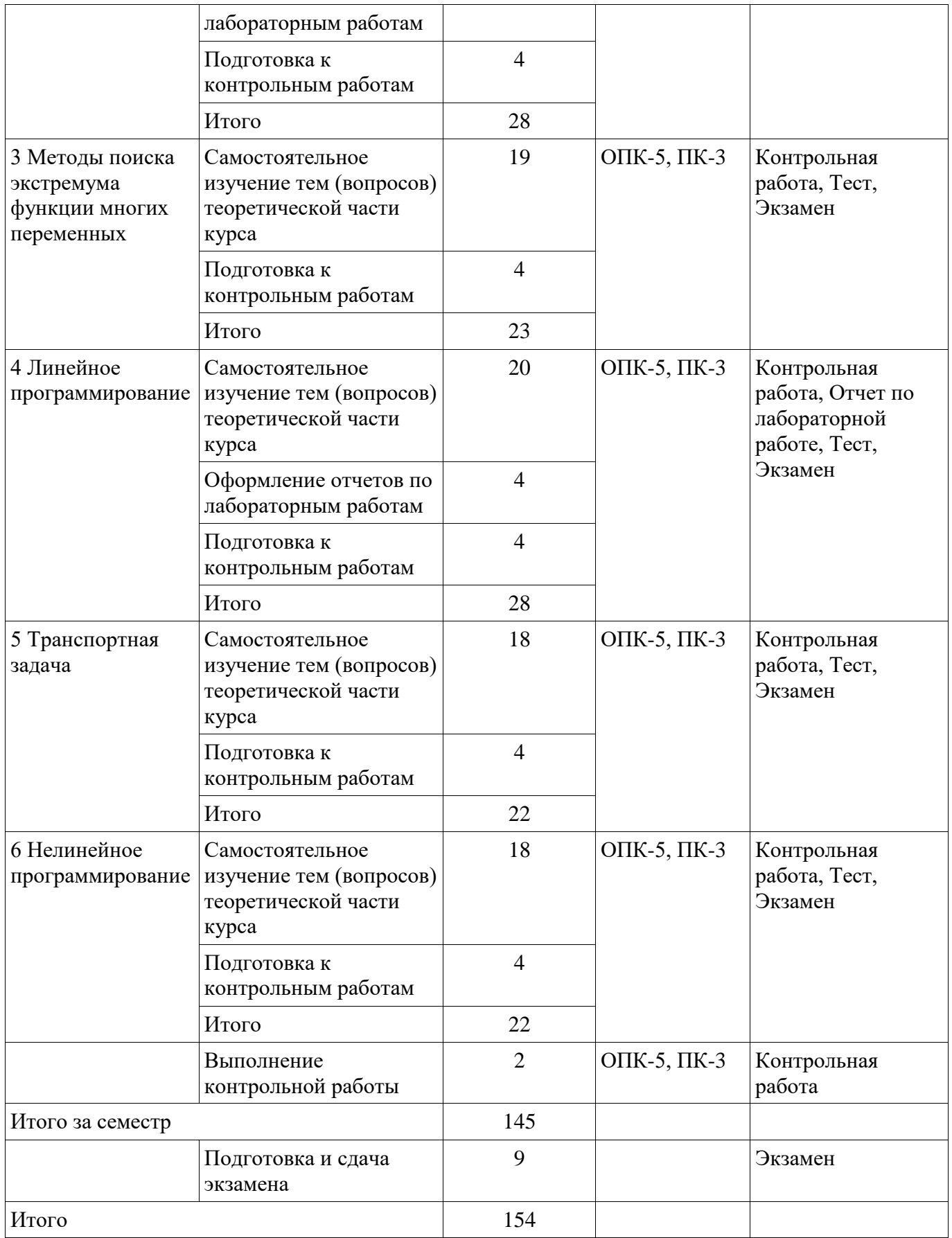

**10. Контроль самостоятельной работы (курсовой проект / курсовая работа)**  Не предусмотрено РУП.

**11. Рейтинговая система для оценки успеваемости обучающихся**  Рейтинговая система не используется.

#### **12. Учебно-методическое и информационное обеспечение дисциплины**

#### **12.1. Основная литература**

1. Мицель А. А. Методы оптимизации [Электронный ресурс]: учебное пособие / А. А. Мицель, А. А. Шелестов, В. В. Романенко. – Томск : ФДО, ТУСУР, 2018. – 197 с. Доступ из личного кабинета студента — Режим доступа: https://study.tusur.ru/study/library/ (дата обращения: 12.09.2018).

### **12.2. Дополнительная литература**

1. Прошкин, С.С. Математика для решения физических задач [Электронный ресурс] [Электронный ресурс]: учебное пособие / С.С. Прошкин. — Электрон. дан. — Санкт-Петербург : Лань, 2014. — 384 с. Доступ из личного кабинета студента — Режим доступа: https://e.lanbook.com/book/53688 (дата обращения: 12.09.2018).

#### **12.3. Учебно-методические пособия**

#### **12.3.1. Обязательные учебно-методические пособия**

1. Мицель А. А. и др. Методы оптимизации [Электронный ресурс]: учебно-методическое пособие по выполнению контрольных и лабораторных работ / А. А. Мицель, В. В. Романенко, Е. Б. Грибанова. – Томск : ФДО, ТУСУР, 2018. – 442 с. Доступ из личного кабинета студента — Режим доступа: https://study.tusur.ru/study/library/ (дата обращения: 12.09.2018).

2. Мицель А.А. Методы оптимизации : электронный курс / А.А. Мицель. – Томск ТУСУР, ФДО, 2018. Доступ из личного кабинета студента:

3. Шелестов А. А. Методы оптимальных решений [Электронный ресурс]: методические указания по организации самостоятельной работы для студентов заочной формы обучения технических направлений подготовки, обучающихся с применением дистанционных образовательных технологий / А. А. Шелестов, А. М. Кориков . – Томск : ФДО, ТУСУР, 2018. Доступ из личного кабинета студента: — Режим доступа: https://study.tusur.ru/study/library/ (дата обращения: 12.09.2018).

#### **12.3.2. Учебно-методические пособия для лиц с ограниченными возможностями здоровья и инвалидов**

Учебно-методические материалы для самостоятельной и аудиторной работы обучающихся из числа лиц с ограниченными возможностями здоровья и инвалидов предоставляются в формах, адаптированных к ограничениям их здоровья и восприятия информации.

#### **Для лиц с нарушениями зрения:**

- в форме электронного документа;
- в печатной форме увеличенным шрифтом.

## **Для лиц с нарушениями слуха:**

- в форме электронного документа;
- в печатной форме.

## **Для лиц с нарушениями опорно-двигательного аппарата:**

- в форме электронного документа;
- в печатной форме.

# **12.4. Профессиональные базы данных и информационные справочные системы**

1. Крупнейший российский информационный портал в области науки, технологии, медицины и образования. www.elibrary.ru

2. zbMATH – математическая база данных, охватывающая материалы с конца 19 века. zbMath содержит около 4 000 000 документов, из более 3 000 журналов и 170 000 книг по математике, статистике, информатике, а также машиностроению, физике, естественным наукам и др. zbmath.org

3. ЭБС «Лань»: www.e.lanbook.com (доступ из личного кабинета студента по ссылке http://lanbook.fdo.tusur.ru).

#### **13. Материально-техническое обеспечение дисциплины и требуемое программное обеспечение**

#### **13.1. Общие требования к материально-техническому и программному обеспечению дисциплины**

## **13.1.1. Материально-техническое и программное обеспечение дисциплины**

Кабинет для самостоятельной работы студентов

учебная аудитория для проведения занятий лабораторного типа, помещение для проведения групповых и индивидуальных консультаций, помещение для проведения текущего контроля и промежуточной аттестации, помещение для самостоятельной работы

634034, Томская область, г. Томск, Вершинина улица, д. 74, 207 ауд.

Описание имеющегося оборудования:

- Коммутатор MicroTeak;
- Компьютер PENTIUM D 945 (3 шт.);
- Компьютер GELERON D 331 (2 шт.);
- Комплект специализированной учебной мебели;
- Рабочее место преподавателя.

Программное обеспечение:

- 7-zip (с возможностью удаленного доступа)
- Google Chrome (с возможностью удаленного доступа)
- Kaspersky Endpoint Security 10 для Windows (с возможностью удаленного доступа)
- Microsoft Windows (с возможностью удаленного доступа)
- OpenOffice (с возможностью удаленного доступа)

#### **13.1.2. Материально-техническое и программное обеспечение для лабораторных работ**

Кабинет для самостоятельной работы студентов

учебная аудитория для проведения занятий лабораторного типа, помещение для проведения групповых и индивидуальных консультаций, помещение для проведения текущего контроля и промежуточной аттестации, помещение для самостоятельной работы

634034, Томская область, г. Томск, Вершинина улица, д. 74, 207 ауд.

Описание имеющегося оборудования:

- Коммутатор MicroTeak;

- Компьютер PENTIUM D 945 (3 шт.);

- Компьютер GELERON D 331 (2 шт.);
- Комплект специализированной учебной мебели;

- Рабочее место преподавателя.

Программное обеспечение:

- DEV C++ (с возможностью удаленного доступа)
- Free Pascal (с возможностью удаленного доступа)
- MathCAD (с возможностью удаленного доступа)

#### **13.1.3. Материально-техническое и программное обеспечение для самостоятельной работы**

Для самостоятельной работы используются учебные аудитории (компьютерные классы), расположенные по адресам:

- 634050, Томская область, г. Томск, Ленина проспект, д. 40, 233 ауд.;
- 634045, Томская область, г. Томск, ул. Красноармейская, д. 146, 201 ауд.;
- 634034, Томская область, г. Томск, Вершинина улица, д. 47, 126 ауд.;
- 634034, Томская область, г. Томск, Вершинина улица, д. 74, 207 ауд.

Состав оборудования:

- учебная мебель;
- компьютеры класса не ниже ПЭВМ INTEL Celeron D336 2.8ГГц. 5 шт.;
- компьютеры подключены к сети «Интернет» и обеспечивают доступ в электронную

информационно-образовательную среду университета.

Перечень программного обеспечения:

- Microsoft Windows;
- OpenOffice;
- Kaspersky Endpoint Security 10 для Windows;
- 7-Zip;
- Google Chrome.

### **13.2. Материально-техническое обеспечение дисциплины для лиц с ограниченными возможностями здоровья и инвалидов**

Освоение дисциплины лицами с ограниченными возможностями здоровья и инвалидами осуществляется с использованием средств обучения общего и специального назначения.

При занятиях с обучающимися **с нарушениями слуха** предусмотрено использование звукоусиливающей аппаратуры, мультимедийных средств и других технических средств приема/передачи учебной информации в доступных формах, мобильной системы преподавания для обучающихся с инвалидностью, портативной индукционной системы. Учебная аудитория, в которой занимаются обучающиеся с нарушением слуха, оборудована компьютерной техникой, аудиотехникой, видеотехникой, электронной доской, мультимедийной системой.

При занятиях с обучающимися **с нарушениями зрениями** предусмотрено использование в лекционных и учебных аудиториях возможности просмотра удаленных объектов (например, текста на доске или слайда на экране) при помощи видеоувеличителей для комфортного просмотра.

При занятиях с обучающимися **с нарушениями опорно-двигательного аппарата**  используются альтернативные устройства ввода информации и другие технические средства приема/передачи учебной информации в доступных формах, мобильной системы обучения для людей с инвалидностью.

### **14. Оценочные материалы и методические рекомендации по организации изучения дисциплины**

#### **14.1. Содержание оценочных материалов и методические рекомендации**

Для оценки степени сформированности и уровня освоения закрепленных за дисциплиной компетенций используются оценочные материалы в составе:

## **14.1.1. Тестовые задания**

1

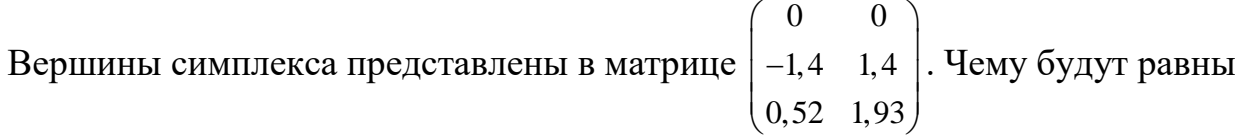

новые вершины после сжатия симплекса относительно точки [0; 0] c коэффициентом сжатия 0,5?

1. 
$$
\begin{pmatrix} 0 & 0 \ -0.71 & 0.71 \ 0.26 & 0.97 \end{pmatrix}
$$
  
2. 
$$
\begin{pmatrix} 0 & 0 \ 0.26 & 0.97 \ -0.71 & 0.71 \end{pmatrix}
$$
  
3. 
$$
\begin{pmatrix} 0 & 0 \ -0.71 & 0.97 \ 0.26 & 0.71 \end{pmatrix}
$$

4. 
$$
\begin{pmatrix} 0 & 0 \ 0.71 & 0.97 \ 0.26 & -0.71 \end{pmatrix}.
$$

 $\mathcal{D}_{\alpha}$ 

Вектор, направление которого указывает направление возрастания функции, называется

- 1. градиент
- 2. антиградиент
- 3. симплекс
- 4. образец

 $\overline{\mathcal{E}}$ 

Как называется матрица вторых производных?

- 1. Матрица Гессе
- 2. Антиградиент.
- 3. Симплекс.
- 4. Градиент.

 $\overline{4}$ 

Чему будет равно значение антиградиента функции  $f(x) = (x_1 - 2)^2 + x_2^2$  в точке (1;1)?

- 1.  $(2,-2)^{T}$ .
- 2.  $(-2;2)^T$ .
- 3.  $(0,-2)^T$ .
- 4.  $(2:0)^T$ .

5

В каком случае сходимость в методе градиентного спуска будет медленной?

- 1. Если параметр спуска а будет очень маленьким числом.
- 2. Если параметр спуска а будет очень большим числом.
- 3. Если функция будет выпуклой.
- 4. Если параметр спуска а будет равен 0.

6

Дана функция  $f(x) = 2x_1^2 + x_2^2$ , начальная точка (2;2). Выберите из предложенных значений параметра спуска значение, при котором точка, полученная после первой итерации, будет наиболее близка к решению (0;0).

- 1.  $\alpha = 0.1$ .
- 2.  $\alpha = 1$ .

3.  $\alpha = 0.01$ .

4.  $\alpha = 0.001$ .

 $\overline{7}$ 

Значение градиента в точке равно  $(-1,2)^T$ . Будет ли выполнено условие

останова 
$$
\|\nabla f\|^2 = \sum_{i=1}^n \left(\frac{\partial f}{\partial x_i}\right)^2 \le \varepsilon
$$
,  $\text{ecли } \varepsilon = 1$ ?

- 1. Да, условие останова выполняется.
- 2. Нет, условие основа не выполняется.
- 3. Недостаточно данных для решения задачи.

8

Как называется задача оптимизации, в которой ограничения, представленные в виде равенств или неравенств, и целевая функция линейны?

- 1. Задача линейного программирования.
- 2. Задача квадратического программирования.
- 3. Задача целочисленного программирования.
- 4. Задача одиночного программирования.

 $\overline{Q}$ 

Матричный вид задачи линейного программирования:  $\min f(x) = \min c^t x,$ 

1. 
$$
Ax \begin{cases} \le \\ = \\ = \\ \ge \end{cases} b,
$$
  
\n $x \ge 0.$   
\n $\min f(x) = \min c^t x,$   
\n2.  $Ax^2 \begin{cases} \le \\ = \\ = \\ \ge \end{cases} b,$   
\n $x \ge 0.$   
\n $\min f(x) = \min c^t x,$   
\n3.  $Ax \begin{cases} \le \\ = \\ = \\ = \\ \ge \end{cases} c,$ 

 $x \geq 0$ .

min  $f(x) = min A^t x$ ,  $Ax = b,$  $x \geq 0$ .  $\left\lfloor \leq \right\rfloor$  $\begin{cases} \leq \\ = \bigg\vert b, \end{cases}$  $\left[\sum_{i=1}^{n} \right]^{U}$ 10 Задача об использовании ресурсов имеет вид:  $f(x_1, x_2) = 2x_1 + 5x_2 \rightarrow \text{max}.$  $x_1 + 3x_2$  $x_1 + 2x_2$ 2  $3x_2 \le 18$ ,  $3x_1 + 2x_2 \le 18$ , 7.  $x_1 + 3x$  $x_1 + 2x$ *x*  $\left[ x_1 + 3x_2 \leq 1 \right]$  $\begin{cases} 1 & 2 \\ 3x_1 + 2x_2 \leq 1 \end{cases}$  $\begin{cases} x_2 \leq \end{cases}$ 

Чему равна стоимость единицы продукции каждого вида?

1. 2 и 5.

 $x_1 \geq 0$ ,  $x_2 \geq 0$ .

- 2. 1 и 3.
- 3. 3 и 2.
- 4. 18 и 18
	- 11

Задача о раскрое материалов имеет вид:  $f = x \rightarrow \text{max}.$ 

$$
\begin{cases}\nx_1 + x_2 + x_3 + x_4 = 100, \\
4x_1 + x_2 = 3x, \\
x_2 + 2x_3 = x, \\
x_4 = 3x.\n\end{cases}
$$
\n
$$
x_j \ge 0 \quad (j = 1, 2, 3, 4).
$$

Сколько способов распила рассматривается в задаче?

- 1. 1.
- 2. 2.
- 3. 3.
- 4. 4.

12

Задача технического контроля имеет вид:  $f(x) = 30x_1 + 20x_2 \rightarrow \text{min.}$  $4x_1 + 2x_2 \ge 30$ .  $0 \le x_1 \le 5$ ;  $0 \le x_2 \le 15$ .

Чему равно максимальное количество контролеров первого и второго разряда?

13

Как называются переменные, входящие с единичными коэффициентами только в одно уравнение системы, с нулевыми - в остальные.

- 1. Базисные.
- 2. Стандартизированные.
- 3. Симплексные.
- 4. Ведущие.

14

Как называется допустимое базисное решение, являющееся угловой точкой допустимого множества решений задачи линейного программирования?

- 1. Опорный план.
- 2. Разрешающий план.
- 3. Возможный план.
- 4. Симплексный план.

15

Критерии задачи имеют вид:

 $Z_1 = x_1 + 3x_2 \rightarrow \text{max};$ 

 $Z_2 = 4x_1 + x_2 \rightarrow \text{max}.$ 

Как будет записано дополнительное условие при оптимизации второго критерия, если решением первой задачи является точка  $(1;1)$ , а величина уступки равна 3?

1.  $x_1 + 3x_2 \ge 1$ .

2. 
$$
x_1 + 3x_2 \ge 7
$$
.

- 3.  $x_1 + 3x_2 \ge 0$ .
- 4.  $x_1 + 3x_2 \le 7$ .

16 В ходе решения задачи методом Гомори получена таблица:

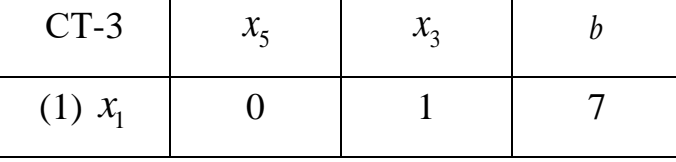

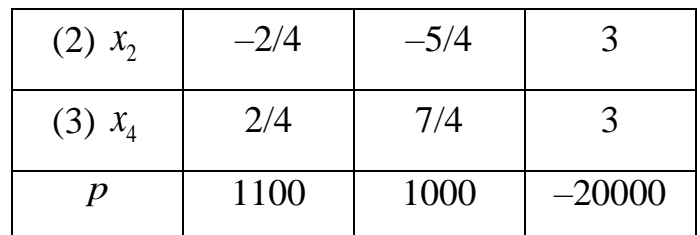

Удовлетворяет ли полученное решение условию целочисленности?

- 1. Удовлетворяет.
- 2. Не удовлетворяет.
- 3. Недостаточно данных для ответа.
- 4. Удовлетворяет, но необходимо выполнить замену переменных.

17

Какое условие описывает система неравенств задачи о назначениях?

- 1. За каждым работником может быть закреплена только одна работа, для выполнения каждой работы может быть выделен только один работник.
- 2. За каждым работником может быть закреплена только одна работа, в отпуске может находиться только один работник.
- 3. За каждым работником может быть закреплена только одна работа, каждая работа выполняется только один раз.
- 4. За каждым работником может быть закреплено несколько работ, для выполнения каждой работы может быть выделено несколько работников.

18

В транспортной задаче целевая функция характеризует

- 1. стоимость доставки
- 2. прибыль предприятия
- 3. число маршрутов
- 4. объем перевозок

19

Выберите способ устранения дисбаланса транспортной модели.

- 1. Введение фиктивного исходного пункта.
- 2. Изменение знака целевой функции.
- 3. Преобразование задачи в двойственную.
- 4. Отсечение дробной части.

20 Задача оптимизации без ограничений имеет вид:  $L(x, \lambda) = x_1^2 + x_2^2 + \lambda(x_1 + x_2 - 2) \rightarrow \text{min}.$ Определите точку глобального минимума.

1. 
$$
x_1 = -\frac{\lambda}{2}, x_2 = -\frac{\lambda}{2}.
$$
  
\n2.  $x_1 = \frac{\lambda}{2}, x_2 = -\frac{\lambda}{2}.$   
\n3.  $x_1 = -\frac{\lambda}{2}, x_2 = \frac{\lambda}{2}.$   
\n4.  $x_1 = \frac{\lambda}{2}, x_2 = \frac{\lambda}{2}.$ 

## 14.1.2. Экзаменационные тесты

 $\mathbf{1}$ 

Седловой точкой называется:

- 1. стационарная точка, не соответствующая локальному экстремуму
- 2. стационарная точка, соответствующая локальному экстремуму
- 3. нестационарная точка, не соответствующая локальному экстремуму
- 4. нестационарная точка, соответствующая локальному экстремуму

 $\mathcal{D}_{\mathcal{L}}$ 

Функция, приведенная на рисунке, является

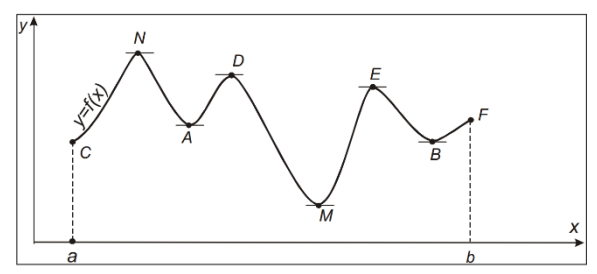

- 1. унимодальной
- 2. не унимодальной
- 3. выпуклой
- 4. строгой

 $\overline{3}$ 

Какие из перечисленных методов являются методами прямого поиска?

- 1. Метод дихотомии.
- 2. Метод Пауэлла.
- 3. Метод Ньютона.
- 4. Метод Больцано.

 $\overline{\mathcal{A}}$ 

В методе дихотомии за точку  $x^*$  принимается точка

1. 
$$
x^* = \frac{a_n + b_n}{2}
$$
  
\n2.  $x^* = \frac{a_n - b_n}{2}$   
\n3.  $x^* = \frac{b_n - a_n}{2}$ 

$$
4. \t x^* = \frac{a_n * b_n}{2}
$$

Отметьте рекуррентные формулы метода золотого сечения. 5<br>Отметьте рекуррентные формулы метода :<br> $\begin{cases} a_0 = a; b_0 = b; y_0 = a_0 + \dfrac{3-\sqrt{5}}{2} (b_0 - a_0); z_0 = a_0 + b_0 - y_0; \end{cases}$ 

$$
\frac{1}{2}
$$

$$
\begin{cases}\na_0 = a; b_0 = b; y_0 = a_0 + \frac{3 - \sqrt{5}}{2}(b_0 - a_0); z_0 = a_0 + b_0 - y_0; \\
a_{k+1} = a_k, b_{k+1} = z_k, y_{k+1} = a_{k+1} + b_{k+1} - y_k, z_{k+1} = y_k, \text{ecnu } f(y_k) \le f(z_k); \\
a_{k+1} = y_k, b_{k+1} = b_k; y_{k+1} = z_k, z_{k+1} = a_{k+1} + b_{k+1} - z_k, \text{ecnu } f(y_k) > f(z_k).\n\end{cases}
$$

2.  
\n
$$
\begin{cases}\na_{k+1} = y_k, b_{k+1} = b_k; y_{k+1} = z_k, z_{k+1} = a_{k+1} + b_{k+1} - z_k, \text{ ecm } f(y_k) > f(z_k). \\
a_0 = a; b_0 = b; y_0 = a_0; z_0 = b_0; \\
a_{k+1} = a_k, b_{k+1} = z_k, y_{k+1} = a_{k+1} + b_{k+1} - y_k, z_{k+1} = y_k, \text{ ecm } f(y_k) \le f(z_k); \\
a_{k+1} = y_k, b_{k+1} = b_k; y_{k+1} = z_k, z_{k+1} = a_{k+1} + b_{k+1} - z_k, \text{ ecm } f(y_k) > f(z_k). \\
a_0 = a; b_0 = b; y_0 = a_0 + \frac{10 - \sqrt{5}}{2} (b_0 - a_0); z_0 = a_0 + b_0 - y_0; \\
a_{k+1} = a_k, b_{k+1} = z_k, y_{k+1} = a_{k+1} + b_{k+1} - y_k, z_{k+1} = y_k, \text{ ecm } f(y_k) \le f(z_k); \n\end{cases}
$$

$$
3. \quad
$$

$$
\begin{cases}\na_0 = a; \ b_0 = b; \ y_0 = a_0 + \frac{}{2}(b_0 - a_0); \ z_0 = a_0 + b_0 - y_0; \\
a_{k+1} = a_k, b_{k+1} = z_k, y_{k+1} = a_{k+1} + b_{k+1} - y_k, z_{k+1} = y_k, \ \text{ecTH} \quad f(y_k) \le f(z_k); \\
a_{k+1} = y_k, b_{k+1} = b_k; \ y_{k+1} = z_k, z_{k+1} = a_{k+1} + b_{k+1} - z_k, \ \text{ecTH} \quad f(y_k) > f(z_k).\n\end{cases}
$$
\n
$$
\begin{cases}\na_0 = a; \ b_0 = b; \ y_0 = a_0 + \frac{3 - \sqrt{5}}{2}(b_0 - a_0); \ z_0 = \frac{a_0 + b_0}{2};\n\end{cases}
$$

4.

$$
a_{k+1} = y_k, b_{k+1} = b_k; y_{k+1} = z_k, z_{k+1} = a_{k+1} + b_{k+1} - z_k, \text{ecth } f(y_k) > f(z_k).
$$
  

$$
a_0 = a; b_0 = b; y_0 = a_0 + \frac{3 - \sqrt{5}}{2} (b_0 - a_0); z_0 = \frac{a_0 + b_0}{2};
$$
  

$$
a_{k+1} = a_k, b_{k+1} = z_k, y_{k+1} = a_{k+1} + b_{k+1} - y_k, z_{k+1} = y_k, \text{ecth } f(y_k) \le f(z_k);
$$
  

$$
a_{k+1} = y_k, b_{k+1} = b_k; y_{k+1} = z_k, z_{k+1} = a_{k+1} + b_{k+1} - z_k, \text{ecth } f(y_k) > f(z_k).
$$

# 6

Дана функция  $f(x) = 5x^2 - 100x$  $= 5x^2 - 100x$ ,  $x1 = 1$ ,  $x2 = 3$ ,  $x3 = 5$ ,  $\bar{x} = 10$ . Чему будут равны новые точки  $x1$ ,  $x2$ ,  $x3$  (метод Пауэлла)?

- 1. 9;10;11.
- 2. 3;5;7.
- 3. 10;11;12.
- 4. 8;10;12.

7

Дана функция  $f(x)$  = 2 $x^2$  – 6 $x$  , интервал [0;10]. Какой интервал будет исключен после первой итерации метода средней точки?

- 1. [5;10].
- 2. [0;5].
- 3. [0;10].
- 4. [7;10].
	- 8

Дана функция  $f(x) = 4(x^1 - 5)^2 + (x^2 - 6)^2$ , начальная точка  $x0 = [0;0]^T$ ,  $\Delta x \!=\![2;2]^T$ . В результате исследующего поиска была найдена точка, в которой функция минимальна —  $x = \left[ 2; 2 \right]^T$ . Какова новая точка образца?

- 1.  $x = [2:2]^T$ . 2.  $x=[4;4]^T$ .
- 3.  $x=[0;0]^T$ .
- 4.  $x=[1;1]^T$ .

 $\overline{Q}$ 

Какой вид будет иметь симплекс, если рассматривается зависимость функции от двух переменных?

- 1. Треугольник.
- 2. Квадрат.
- 3. Тетраэдр.
- 4. Круг.
	- $10$

Матрица Гессе функции  $f(x)$  многих переменных – это

- 1. матрица первых производных
- 2. матрица вторых производных
- 3. матрица третьих производных
- 4. матрица корней функции

11

Итерационная формула метода Ньютона имеет вид:

1. 
$$
x^{k+1} = x^k - \left[\nabla^2 f\left(x^k\right)\right]^{-1} \nabla f\left(x^k\right)
$$
  
\n2.  $x^{k+1} = x^k - \left[\nabla^2 f\left(x^k\right)\right] \nabla f\left(x^k\right)$   
\n3.  $x^{k+1} = x^k - \left[\nabla^2 f\left(x^k\right)\right] \nabla f\left(x^k\right)$   
\n4.  $x^{k+1} = x^k - \left[\nabla^2 f\left(x^k\right)\right]^{-1} f\left(x^k\right)$ 

12

Дана функция  $f(x) = (x1-2)^2 + x2^2$ . Случайные сгенерированные значения точек:  $(1;1), (1;0), (2;1), (3;1)$ . Какая точка будет выбрана в качестве решения?

- $1. (1:1).$
- $2. (1;0).$
- $3. (2;1).$
- 4.  $(3;1)$ .

# 13

В задаче технического контроля необходимо

- 1. минимизировать ежедневные расходы на контроль
- 2. максимизировать качество контроля
- 3. минимизировать число контролеров

4. максимизировать число изделий

14

- Базисным называется решение, полученное при
- 1. нулевых значениях небазисных переменных
- 2. нулевых значениях базисных переменных
- 3. ненулевых значениях небазисных переменных
- 4. ненулевых значениях базисных переменных

# 15

Задача линейного программирования имеет стандартную форму, если

- 1. все её ограничения имеют форму равенства (кроме ограничений неотрицательности переменных  $x_i \ge 0$ )
- 2. все её ограничения имеют форму неравенства
- 3. все её ограничения имеют форму равенства
- 4. ограничения отсутствуют

16

Можно ли решить ЗЦП, округлив результат решения ЗЛП?

- 1. Да, можно, т. к. полученное решение будет оптимальным.
- 2. Нет, т. к. можно получить либо неоптимальное, либо недопустимое решение.
	- 3. Это зависит от конкретной задачи.
	- 4. Можно, если полученное решение соответствует ОДР.

# 17

В чем заключается метод ветвей и границ?

- 1. В эффективном переборе целочисленных решений, получаемых при округлении оптимального решения.
- 2. В округлении решения, полученного с помощью симплекс-метода.
- 3. В составлении дополнительных ограничений для дробных переменных.
- 4. В графическом представлении области допустимых значений.

18

Каким образом можно устранить дисбаланс транспортной модели?

- 1. Введением фиктивного исходного пункта.
- 2. Изменением целевой функции.
- 3. Преобразованием задачи в двойственную.
- 4. Исключением ограничений.

# 19

Каким образом происходит заполнение клеток при использовании метода наименьших стоимостей?

- 1. Отмечают клетки с наименьшими стоимостями перевозок сначала по каждой строке, а затем по каждому столбцу. Клетки, имеющие две отметки, заполняют в первую очередь, затем заполняют клетки с одной отметкой, а данные о нераспределенном грузе записывают в неотмеченные клетки с наименьшими стоимостями.
- 2. Отмечают клетки с наибольшими стоимостями перевозок сначала по каждой строке, а затем по каждому столбцу. Клетки, имеющие две отметки, заполняют в первую очередь, затем заполняют клетки с одной отметкой, а данные о нераспределенном грузе записывают в неотмеченные клетки с наименьшими стоимостями.
- 3. Отмечают клетки с наименьшими стоимостями перевозок сначала по каждой строке, а затем по каждому столбцу. Клетки, имеющие одну отметку, заполняют в первую очередь, затем заполняют клетки с двойными отметками, а данные о нераспределенном грузе записывают в неотмеченные клетки с наименьшими стоимостями.
- 4. Отмечают клетки с наименьшими стоимостями перевозок сначала по каждой строке, а затем по каждому столбцу. Клетки, имеющие две отметки, вычеркиваются, затем заполняют клетки с одной отметкой, а данные о нераспределенном грузе записывают в неотмеченные клетки с наименьшими стоимостями.

Задача

$$
f(x) \to \min
$$
  $x \in R^n$   
\n $h_i(x) = 0$   $i = \overline{1,m}$ 

представляет собой

- 1. общую задачу оптимизации
- 2. задачу линейного программирования
- 3. задачу Лагранжа
- 4. задачу квадратичного программирования

#### **14.1.3. Темы контрольных работ**

Исследование операций и методы оптимизации в экономике

1

Для функции *f*(*x*), представленной на рисунке, определите точку глобального минимума.

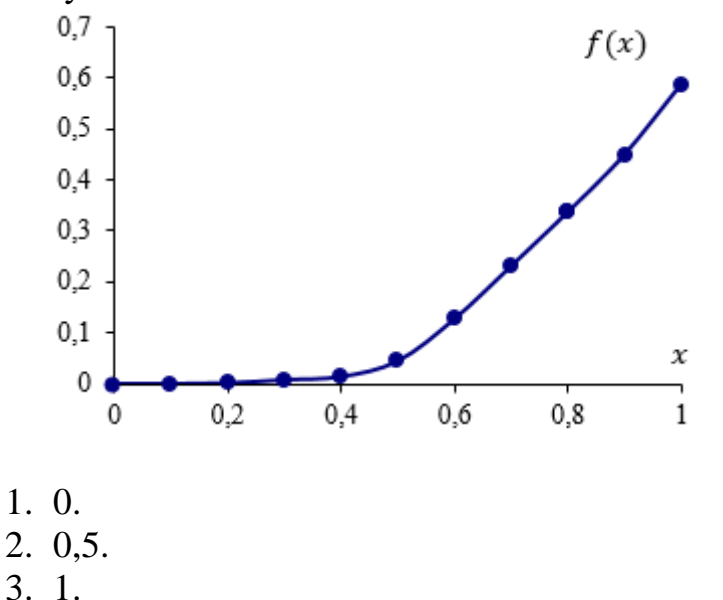

4. 0,6.

 $\overline{2}$ 

Для функции, представленной на рисунке, определите новые границы после первой итерации при использовании метода дихотомии при ε = 0,1 (исходные границы имеют координаты [2,6;3,6]).

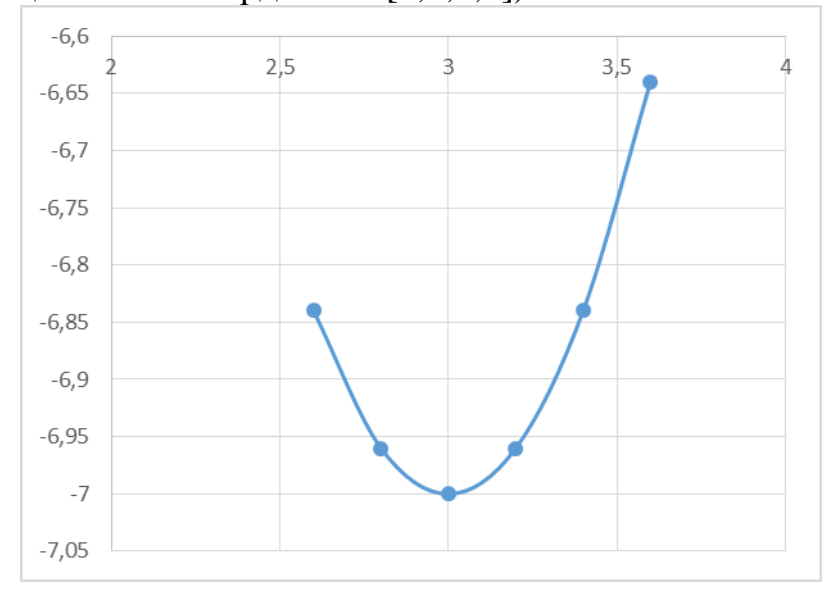

- 1. [2,6;3,15].
- 2. [2,6;3,05].
- 3. [3,05;3,6].
- 4. [3,15;3,6].

 $\overline{3}$ 

Какая точка принимается в качестве решения при выполнении условий останова в методе Пауэлла?

 $1. \overline{x}$ .

 $2. x1.$ 

 $3. x2.$ 

4.  $x3$ .

 $\overline{4}$ 

Для функции  $f(x) = (x-3)^2 - 7$  границы интервала, полученные на последней итерации, равны [0;4],  $zk = 4$ . Будет ли выполнено условие останова, если  $\varepsilon = 1$ .

1. Нет, работа алгоритма продолжится.

- 2. Да, работа алгоритма будет завершена.
- 3. Недостаточно данных для ответа на вопрос

# 5

Если размер симплекса равен двум, размерность пространства равна двум, а исходная вершина имеет нулевые координаты, то координаты симплекса будут равны:

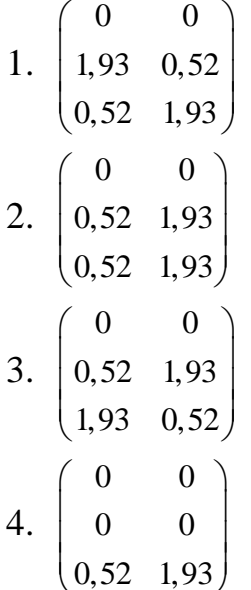

6

Задача линейного программирования имеет вид:  $f(x) = 2x_1 + 3x_3 \rightarrow \text{max}$ 

 $5x_1 + 2x_2 \le 5, x \ge 0$ 

Выберите из предложенных решений наилучшее.

- $1. (1;0).$
- 2.  $(0;2,5)$ .
- $3. (0,5;0,5).$
- 4.  $(2:0)$ .

 $\overline{7}$ 

Если все ограничения задачи линейного программирования имеют форму равенства (кроме ограничений неотрицательности), то задача имеет

- 1. стандартную (каноническую) форму
- 2. базисную форму
- 3. симплексную форму
- 4. равномерную форму

8

Дана задача линейного программирования:  $\min(x_1 + 4x_2);$ 

$$
2x_1 + x_2 \geq 2;
$$

$$
x_1 \ge 0; \quad x_2 \ge 0
$$

Каким образом ее можно представить в стандартной форме?

1. 
$$
\begin{cases}\n\min (x_1 + 4x_2 + 0x_3); \\
2x_1 + x_2 - x_3 = 2; \\
x_1 \ge 0; \quad x_2 \ge 0; \quad x_3 \ge 0.\n\end{cases}
$$
\n
$$
\begin{cases}\n\min (x_1 + 4x_2 + 0x_3); \\
\end{cases}
$$

2. 
$$
\begin{cases} 2x_1 + x_2 + x_3 = 2; \\ x_1 \ge 0; \quad x_2 \ge 0; \quad x_3 \ge 0. \end{cases}
$$

$$
\begin{cases} \min(x_1 + 4x_2); \end{cases}
$$

3. 
$$
\begin{cases} 2x_1 + x_2 = 2; \\ x_1 \ge 0; \quad x_2 \ge 0. \end{cases}
$$

$$
\begin{cases} \max (x_1 + 4x_2); \\ 2x_1 + x_2 \ge 2; \\ x_1 \ge 0; \quad x_2 \ge 0. \end{cases}
$$

9

К методам поиска начального базиса относят

- 1. метод симплексного преобразования
- 2. метод искусственного базиса
- 3. графический метод
- 4. метол Ньютона

Задача целочисленного программирования имеет вид:  $f(x) = 4x_1 + 3x_2 \rightarrow min.$  $\int 10x_1 + 2x_2 \ge 20;$  $\int 2x_1 + 3x_2 \ge 10$ .  $x \in Z$ . Сгенерированные методом Монте-Карло решения: 1)  $(3; 0);$  $2)$   $(2;2);$ 

- $3)$   $(2;3);$
- 4)  $(4;1)$ .

Сколько решений удовлетворяет ограничениям?

#### 14.1.4. Зачёт

Значения x: x1 = 1, x2 = 2, x3 = 3, x4 = -4, функция  $f(x)$  имеет вид:  $f(x) = \frac{1}{1+|x|}$ . Определите точку глобального минимума.

 $1. x1.$ 

 $\mathbf{1}$ 

- $2. x2.$
- $3. x3.$
- 4.  $x4$ .
	- $\overline{2}$

Является ли функция, представленная на рисунке, унимодальной?

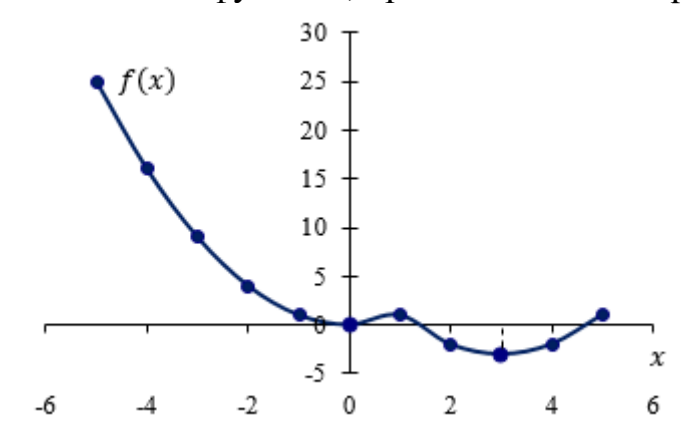

- 1. Her.
- 2. Да.
- 3. Недостаточно данных для ответа.

Если производная функции обращается в выбранной точке в ноль, то рассматриваемая точка является

- 1. стационарной
- 2. точкой глобального минимума
- 3. точкой глобального максимума
- 4. селловой

 $\overline{4}$ 

Для функции, представленной на рисунке, определите, будет ли завершен поиск решения, если новые границы  $-[2,6;3,6]$ , а  $1 = 0,5$ ).

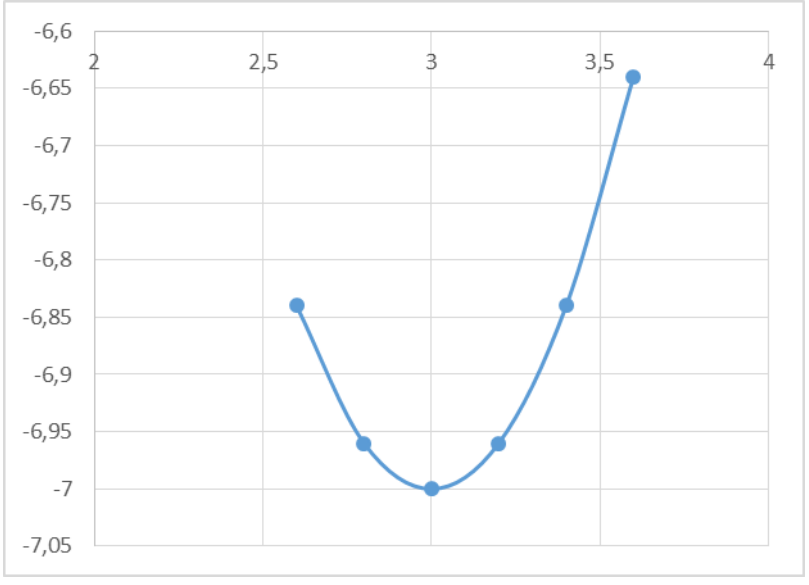

- 1. Нет, поиск продолжится.
- 2. Да, поиск будет завершен.
- 3. Недостаточно данных для ответа.

# 5

Определите значения a1 и a2 для квадратичной аппроксимации, если  $x1 = 1$ ;  $x2 = 3$ ;  $x3 = 5$ , a  $f(x) = (x-3)^2 - 7$ .

6

B методе Пауэлла  $x1 = 1$ ;  $x2 = xmin = 5$  ( $f(x2) = fmin = -6$ );  $x3 = 9$ ,  $\bar{x} = 4$ ,  $f(\overline{x}) = -7$ . Чему будет равна точка  $x1$  в новой итерации?

# $\overline{7}$

Как выполняется поиск глобального минимума функции?

- 1. Определяются значения функции во всех точках локального минимума и на границах и выбирается минимальное.
- 2. Случайным образом выбирается одна из точек локального минимума.
- 3. Определяется значения функции во всех точках локального минимума и на границах и выбирается максимальное.

Для функции  $f(x) = (x-3)^2 - 7$  вычислите величину  $\frac{f'(x_n)}{f''(x_n)}$  в точке 0.

9

В каких методах для нахождения решения вычисляются производные?

- 1. Метод Ньютона.
- 2. Метод средней точки.
- 3. Метод дихотомии.
- 4. Метод золотого сечения.

# 10

Критерием останова метода средней точки является следующее условие:

- 1.  $|f'(z_k)| \leq \varepsilon$
- 2.  $|f'(z_k)| > \varepsilon$
- 3.  $|f(z_k)| \leq \varepsilon$
- 4.  $|f''(z_k)| \leq \varepsilon$

# 11

В каком методе одномерной оптимизации используется значение второй производной?

- 1. Метод Ньютона.
- 2. Метод средней точки.
- 3. Метод дихотомии.
- 4. Метод равномерного поиска.

# 12

Дана функция  $f(x) = (x1-2)^2 + (x2-3)^2$ , начальная точка  $x0 = [0,0]^T$ ,  $\Delta x = [2,2]^T$ . Будет ли исследующий поиск удачным?

- 1. Да, поиск будет удачным.
- 2. Нет, поиск будет неудачным.
- 3. Недостаточно данных для ответа.

# 13

При выполнении какого условия симплекс называется регулярным?

- 1. Расстояния между вершинами равны.
- 2. Расстояния между вершинами неравны.
- 3. Ребра фигуры образуют прямой угол.
- 4. Расстояния между вершинами минимальны.

14

В каком случае в симплексном методе осуществляется возврат к исходному симплексу со сжатием симплекса относительно лучшей вершины?

1. Если вершина отражения  $\tilde{x}^p$  оказывается «хуже» всех остальных точек симплекса.

- 2. Если вершина отражения  $\tilde{x}^p$  оказывается «лучше» всех остальных точек симплекса.
- 3. Если исследующий поиск был неудачным.
- 4. Если выполняется условие останова.

Вектор, направление которого указывает направление убывания функции, называется:

- 5. градиент
- 6. антиградиент
- 7. симплекс
- 8. образец
	- 16

Дана функция  $f(x) = 4x1^2 + 3x2^2$ . Определите матрицу Гессе.

- 1.  $\begin{pmatrix} 8 & 0 \\ 0 & 6 \end{pmatrix}$ .
- 2.  $\begin{pmatrix} 6 & 0 \\ 0 & 8 \end{pmatrix}$ .
- 3.  $\binom{8}{6}\cdot\frac{8}{6}$ .
- 4.  $\binom{8}{1}$  6.

# $17$

Дана функция  $f(x) = 2x_1^2 + x_2^2$ , начальная точка (2;2). Вычислите норму вектора-градиента (ответ округлите до сотых).

18

Какая величина характеризует скорость возрастания функции?

- 1. Норма градиента.
- 2. Антиградиент.
- 3. Tecce.
- 4. Симплекс.

19

Дана функция  $f(x) = 2x_1^2 + x_2^2$ . Чему равна величина  $\max_{i=1} \left| \frac{\partial f}{\partial x_i} \right|$  в точке (2;2)?

# 20

В методе Коши итерационная формула имеет вид:

1. 
$$
f(x^k + \lambda_k d_k) = \min_{\lambda \ge 0} f(x^k + \lambda d_k)
$$
  

$$
x^{k+1} = x^k + \lambda_k d_k
$$

2. 
$$
f(x^k - \lambda_k d_k) = \min_{\lambda \ge 0} f(x^k + \lambda^2 d_k)
$$
  
\n $x^{k+1} = x^k - \lambda_k d_k$   
\n3.  $f(x^k \lambda_k d_k) = \min_{\lambda \ge 0} f(x^k \lambda d_k)$   
\n $x^{k+1} = x^k \lambda_k d_k$   
\n4.  $f(x^k + d_k) = \min_{\lambda \ge 0} f(x^k + 2\lambda d_k)$   
\n $x^{k+1} = x^k + d_k$ 

#### 14.1.4. Темы лабораторных работ

Минимизации функции одной переменной.

Реализовать в программе или математическом пакете один из методов минимизации функции одной переменной согласно варианту.

Условная оптимизация

Реализовать в программе или математическом пакете ряд методов решения ЗЛП согласно варианту.

#### 14.1.5. Методические рекомендации

Учебный материал излагается в форме, предполагающей самостоятельное мышление студентов, самообразование. При этом самостоятельная работа студентов играет решающую роль в ходе всего учебного процесса.

Начать изучение лиспиплины необхолимо со знакомства с рабочей программой, списком учебно-методического и программного обеспечения. Самостоятельная работа студента включает работу с учебными материалами, выполнение контрольных мероприятий, предусмотренных учебным планом.

В процессе изучения дисциплины для лучшего освоения материала необходимо регулярно обращаться к рекомендуемой литературе и источникам, указанным в учебных материалах; пользоваться через кабинет студента на сайте Университета образовательными ресурсами электронно-библиотечной системы, а также общедоступными интернет-порталами, содержащими научно-популярные и специализированные материалы, посвященные различным аспектам учебной лиспиплины.

При самостоятельном изучении тем следуйте рекомендациям:

- чтение или просмотр материала необходимо осуществлять медленно, выделяя основные идеи; на основании изученного составить тезисы. Освоив материал, попытаться соотнести теорию с примерами из практики;

- если в тексте встречаются термины, следует выяснить их значение для понимания лальнейшего материала:

- необходимо осмысливать прочитанное и изученное, отвечать на предложенные вопросы.

Студенты могут получать индивидуальные консультации с использованием средств телекоммуникации.

По дисциплине могут проводиться дополнительные занятия в форме вебинаров. Расписание вебинаров публикуется в кабинете студента на сайте Университета. Запись вебинара публикуется в электронном курсе по дисциплине.

#### 14.2. Требования к оценочным материалам для лиц с ограниченными возможностями здоровья и инвалидов

Для лиц с ограниченными возможностями здоровья и инвалидов предусмотрены дополнительные оценочные материалы, перечень которых указан в таблице 14.

Таблица 14 - Дополнительные материалы оценивания для лиц с ограниченными возможностями

здоровья и инвалидов

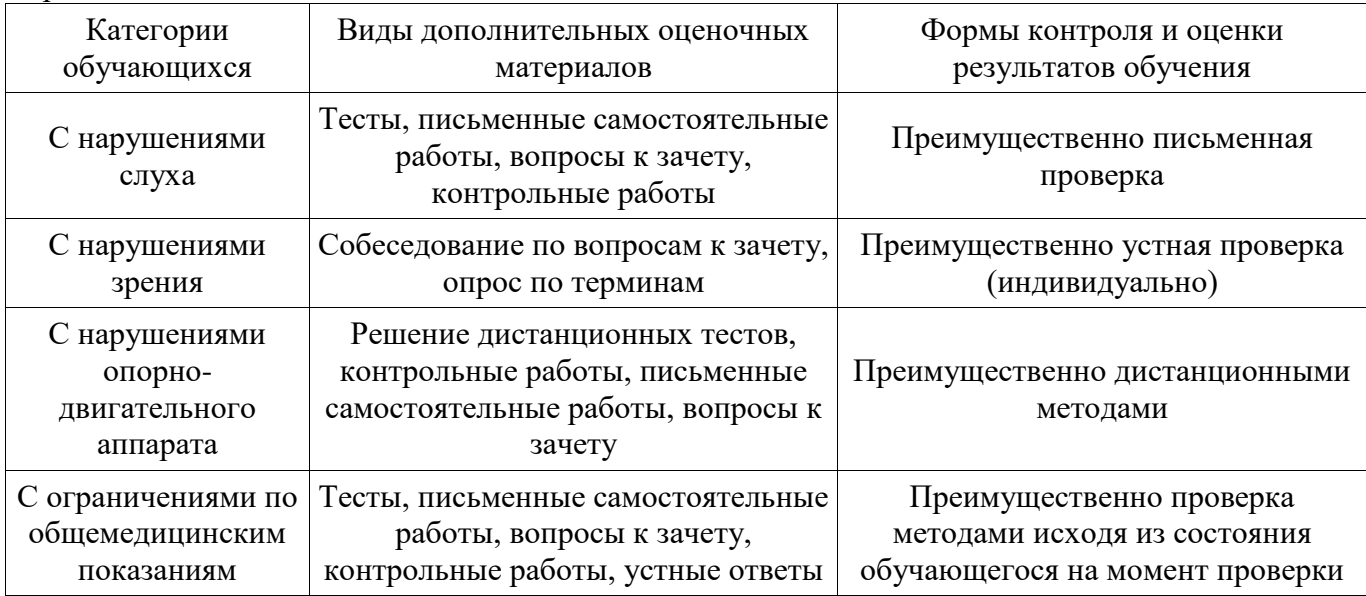

# **14.3. Методические рекомендации по оценочным материалам для лиц с ограниченными возможностями здоровья и инвалидов**

Для лиц с ограниченными возможностями здоровья и инвалидов предусматривается доступная форма предоставления заданий оценочных средств, а именно:

- в печатной форме;
- в печатной форме с увеличенным шрифтом;
- в форме электронного документа;
- методом чтения ассистентом задания вслух;
- предоставление задания с использованием сурдоперевода.

Лицам с ограниченными возможностями здоровья и инвалидам увеличивается время на подготовку ответов на контрольные вопросы. Для таких обучающихся предусматривается доступная форма предоставления ответов на задания, а именно:

- письменно на бумаге;
- набор ответов на компьютере;
- набор ответов с использованием услуг ассистента;
- представление ответов устно.

Процедура оценивания результатов обучения лиц с ограниченными возможностями здоровья и инвалидов по дисциплине предусматривает предоставление информации в формах, адаптированных к ограничениям их здоровья и восприятия информации:

#### **Для лиц с нарушениями зрения:**

- в форме электронного документа;
- в печатной форме увеличенным шрифтом.

#### **Для лиц с нарушениями слуха:**

- в форме электронного документа;
- в печатной форме.

#### **Для лиц с нарушениями опорно-двигательного аппарата:**

- в форме электронного документа;
- в печатной форме.

При необходимости для лиц с ограниченными возможностями здоровья и инвалидов процедура оценивания результатов обучения может проводиться в несколько этапов.